### RIPE NCC IPv4 Pool

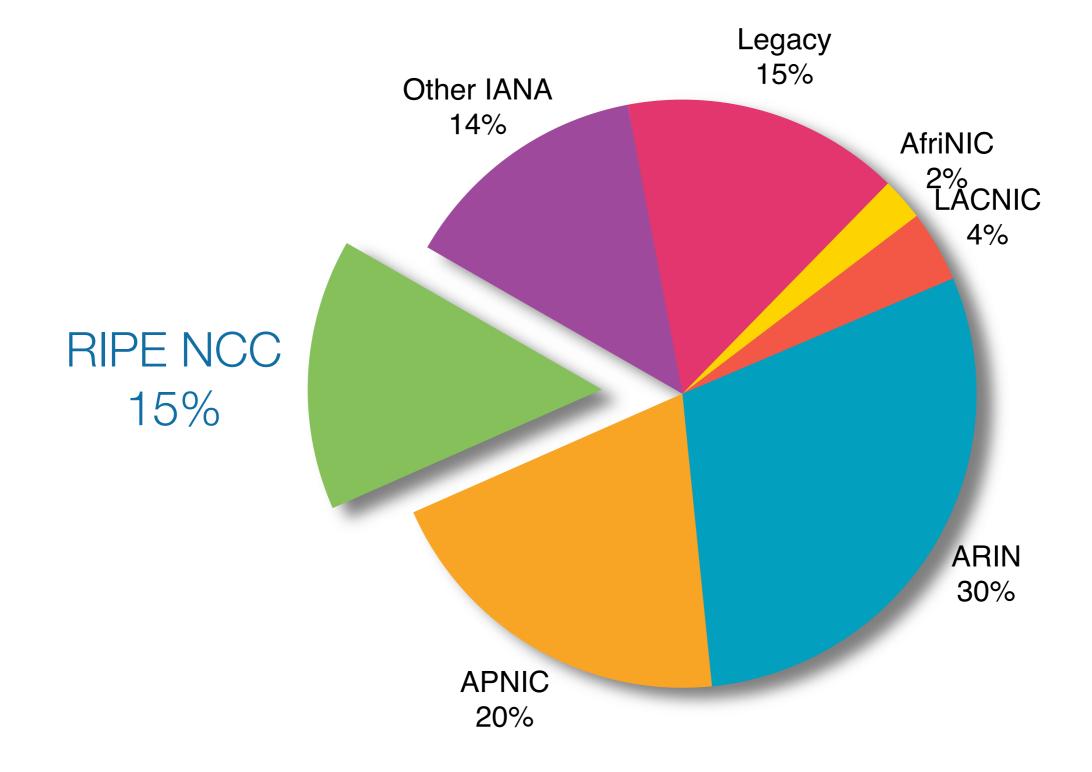

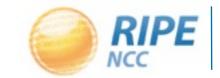

### IP Hijacking

**Securing Internet Routing** 

Marco Hogewoning **Training Services** 

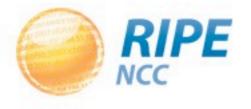

### Never attribute to malice that which is adequately explained by stupidity.

-- Robert J Hanlon

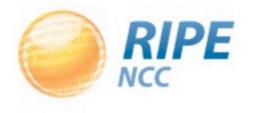

### Why Would You Hijack?

- Sending spam or malware unnoticed
- Intercept traffic to a specific host
- Sell the resources

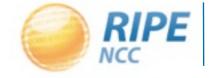

### Two Targets for Hijacking

- The Internet routing table
  - Influence how traffic flows by manipulating BGP
- The Internet registry
  - Possibly manipulating BGP filters
  - Hide or change ownership details

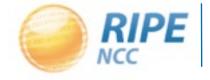

### Internet Routing

- Non hierarchical
- The internet registries only have limited control
  - It's the operator who decides
  - We can only offer some guidance
- Internet Routing Registry
  - Integrated in the RIPE Database
  - Ties together a prefix and an ASN
- RPKI Certification
  - -ROAs couple a prefix and an ASN

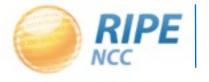

### Decision Making in Routing

- Unless preferences dictate otherwise, a router will pick the shortest path
- A more specific route will always take preference
- Filtering usually only done at the edge of the Internet
  - Filtering in the core of the Internet is far too complex and costly to achieve
- Most filters are based on IP ranges
  - Input can come from the IRR

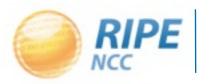

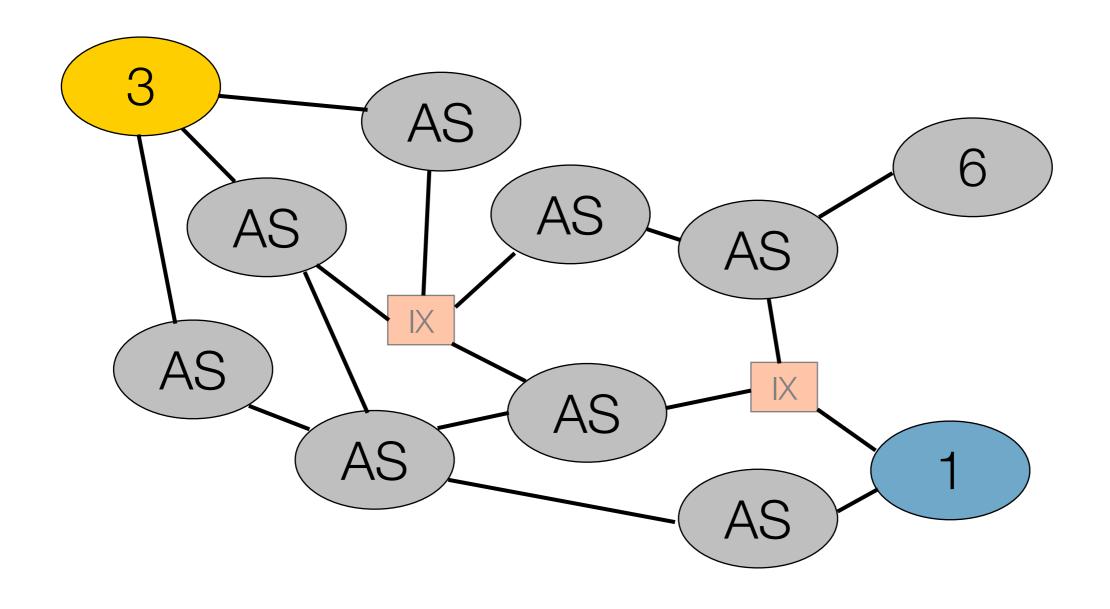

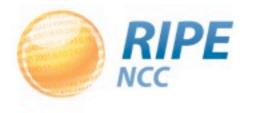

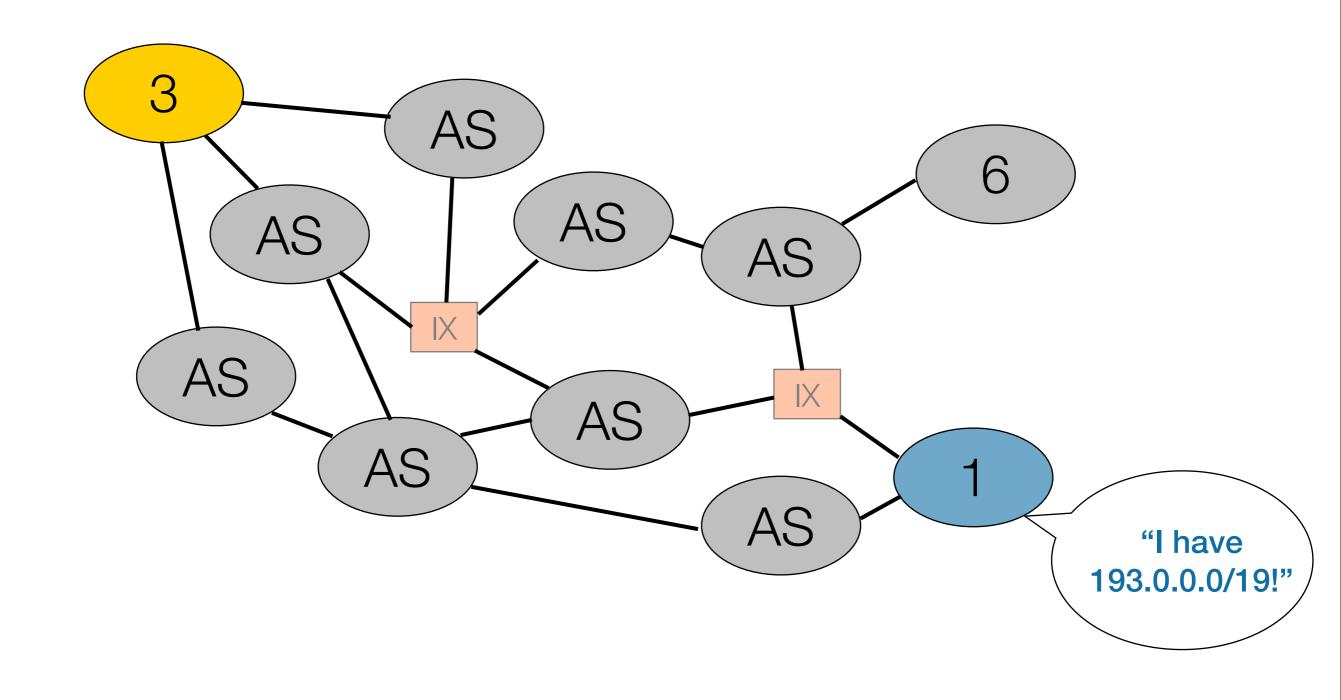

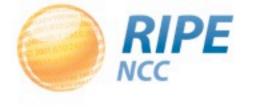

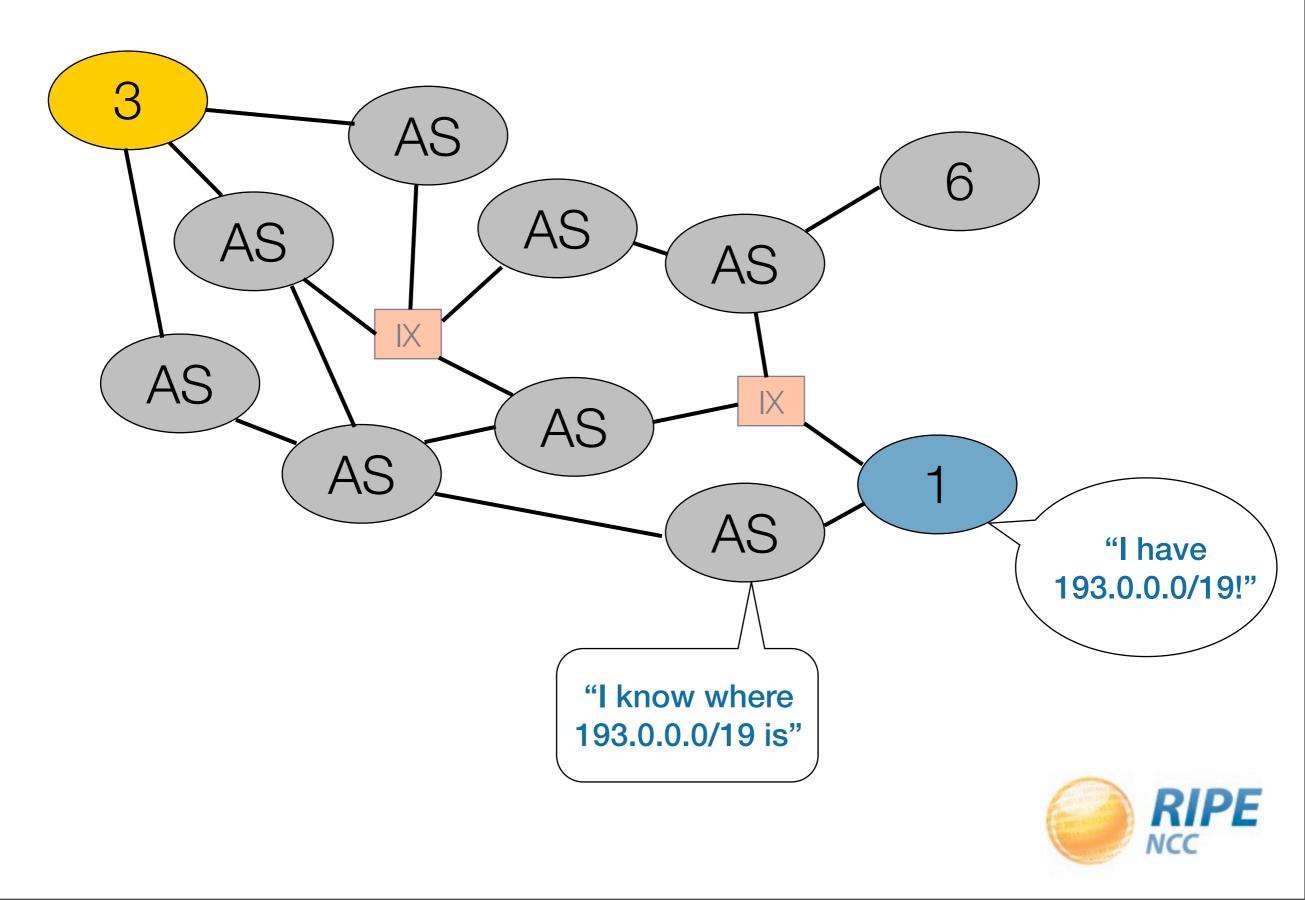

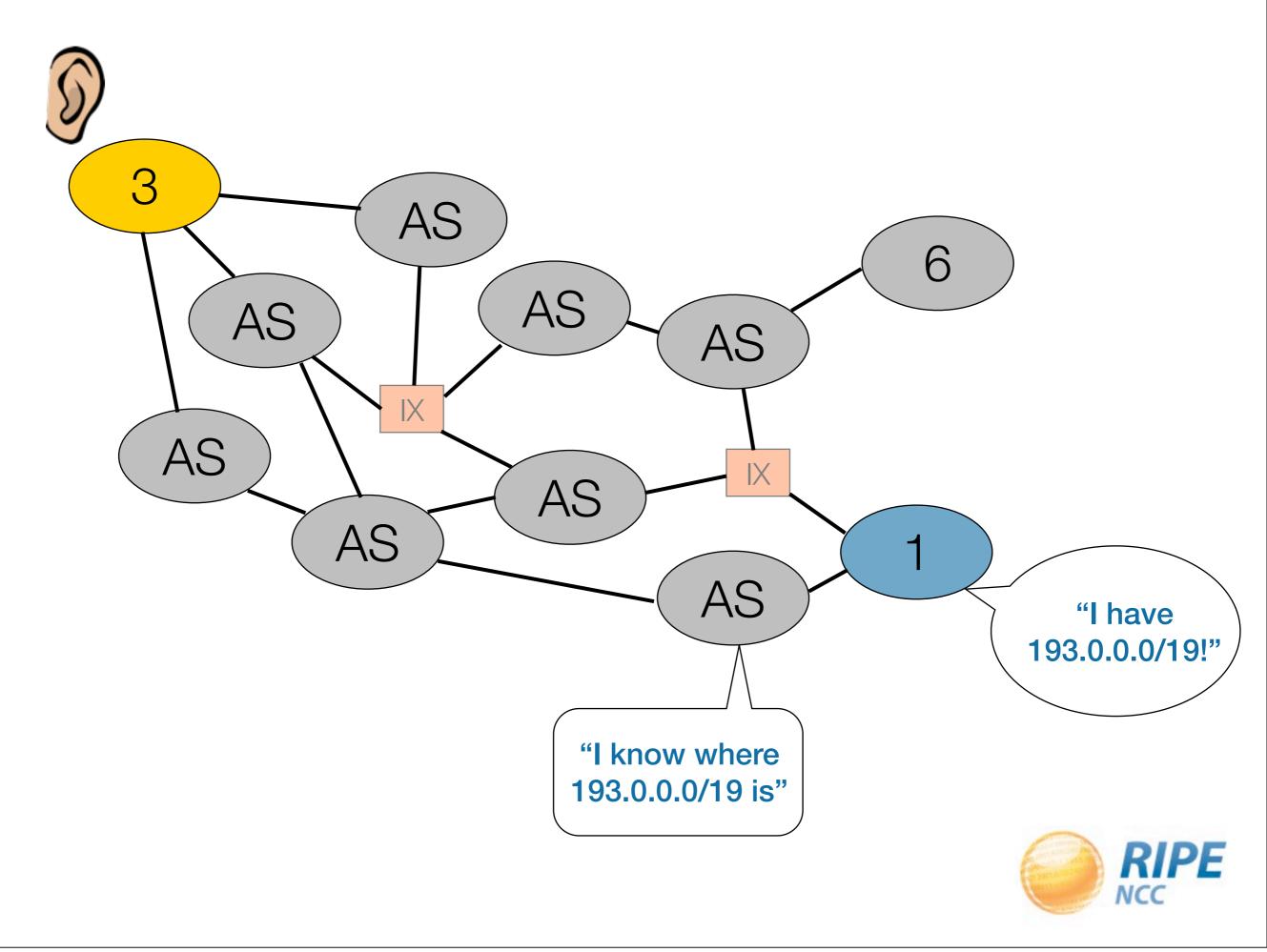

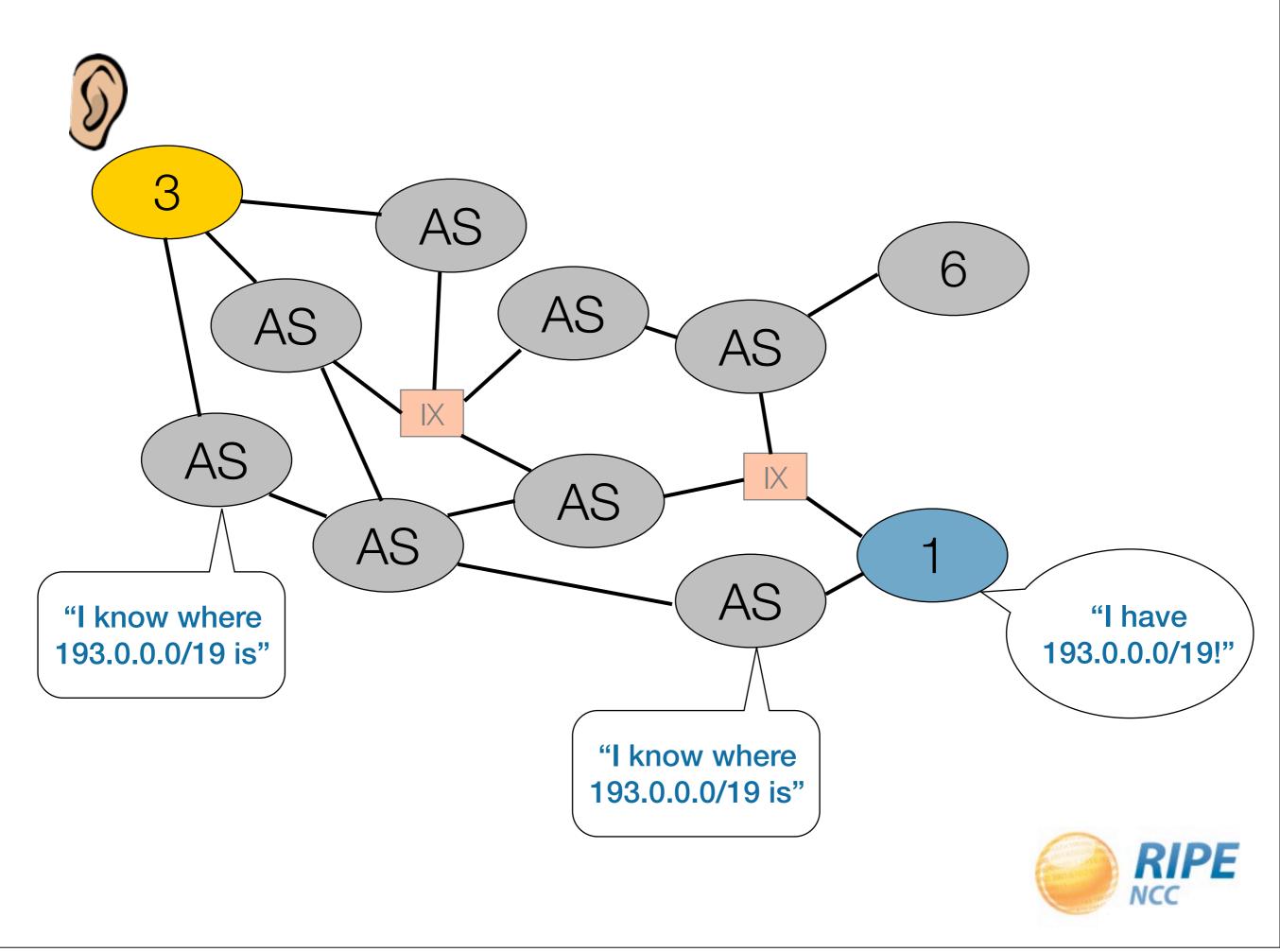

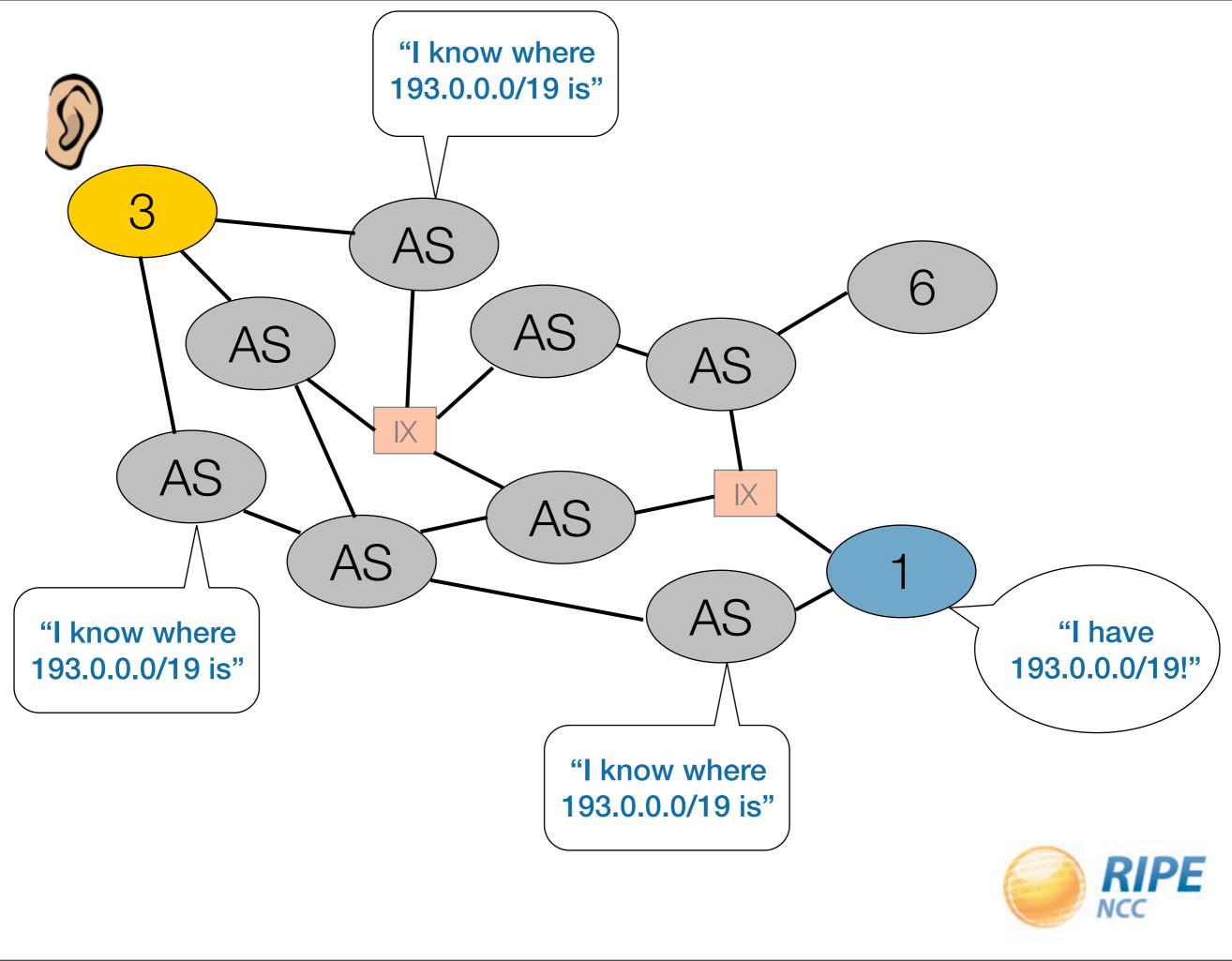

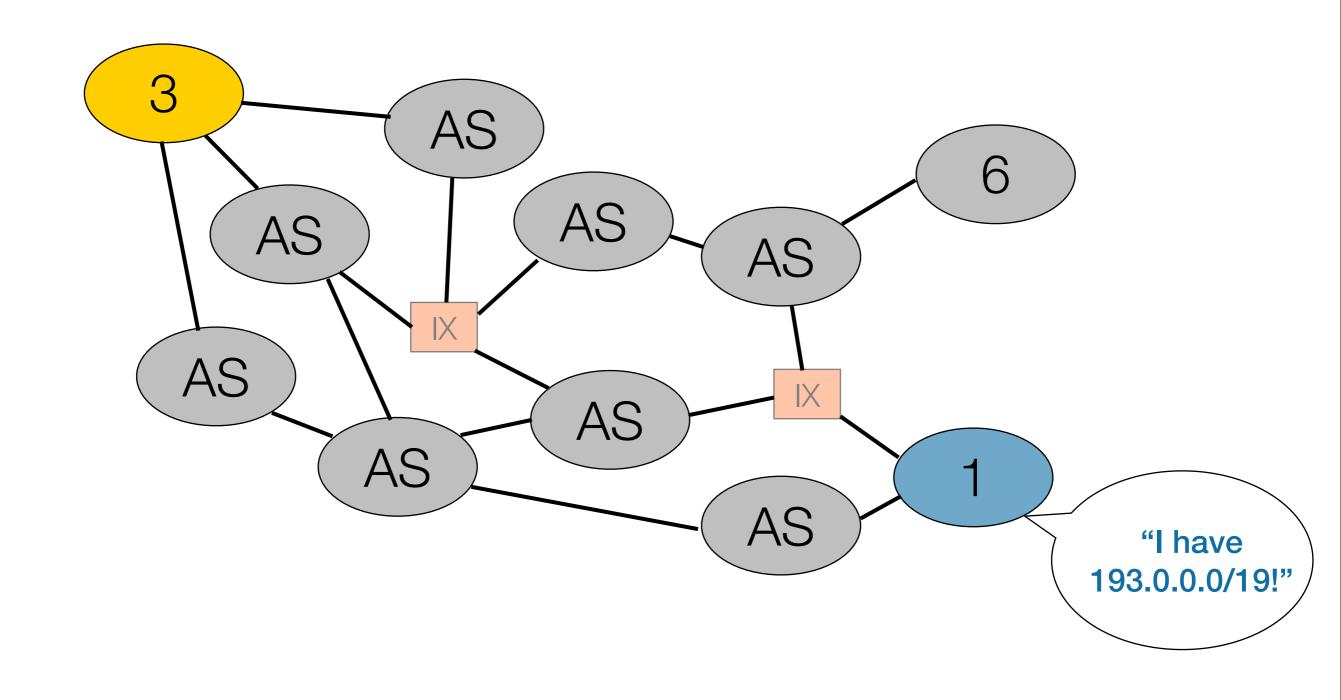

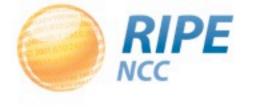

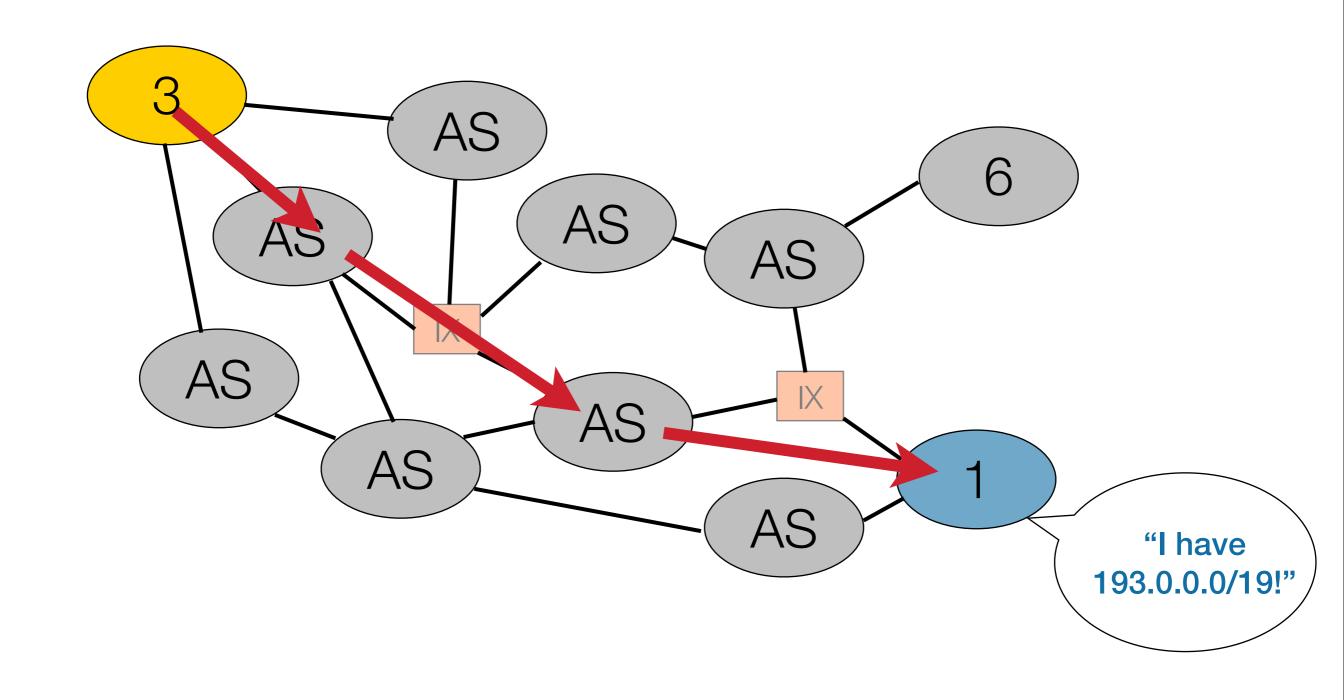

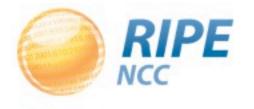

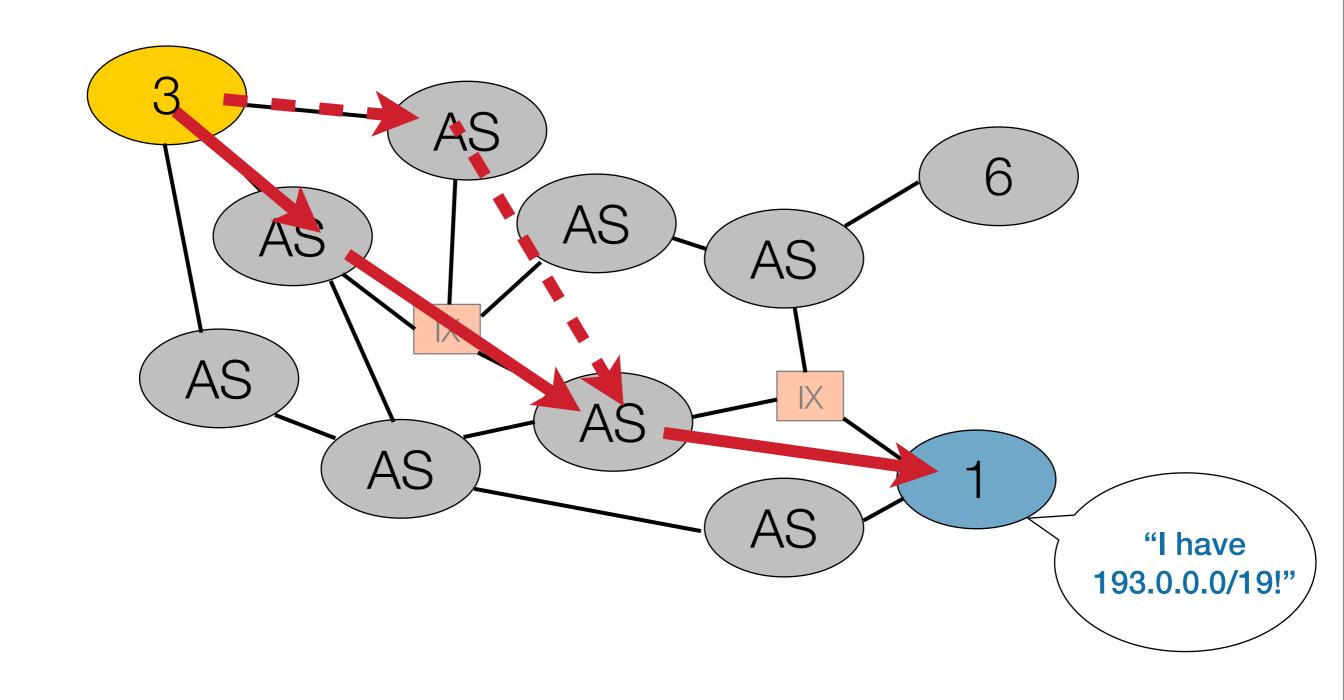

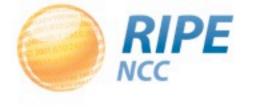

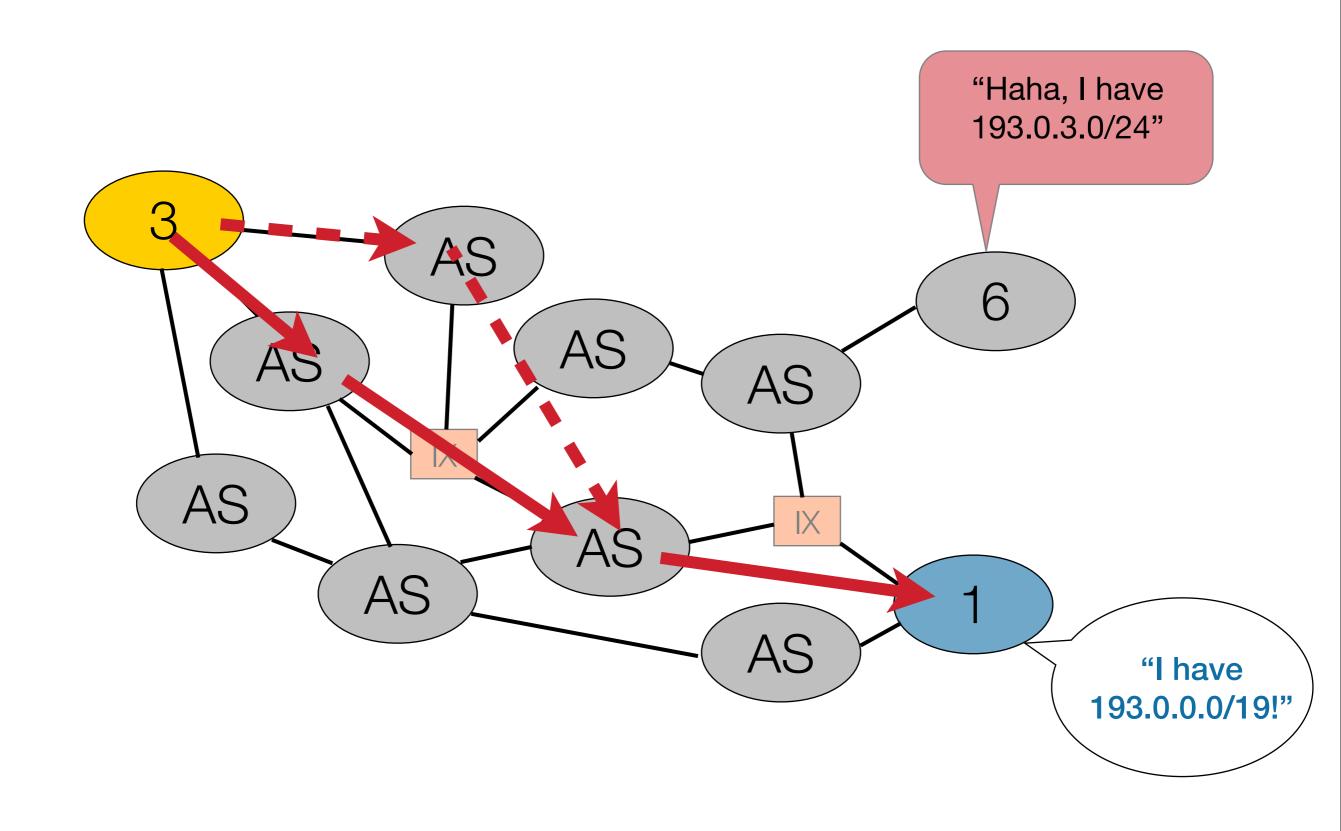

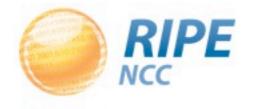

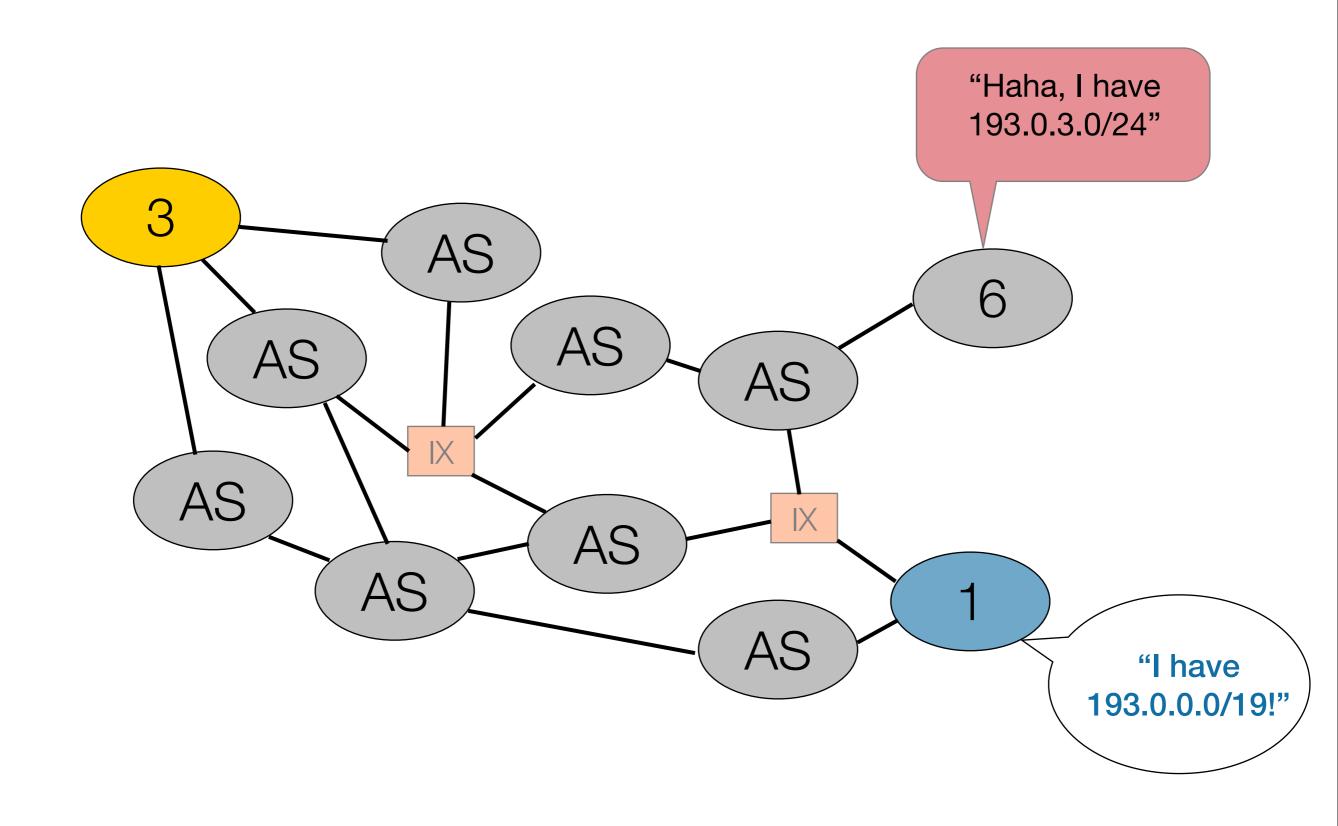

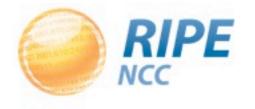

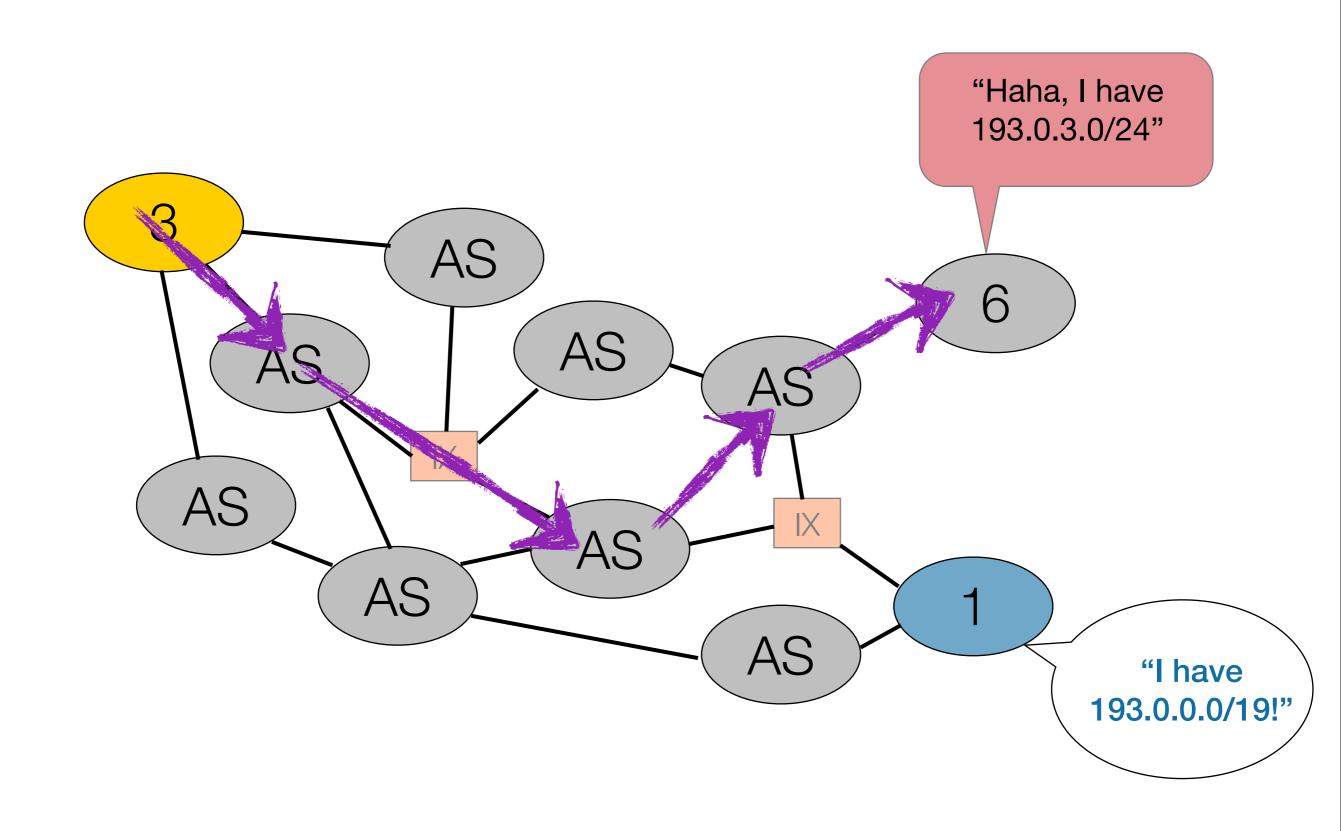

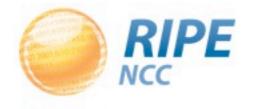

# 000313023 19:52:80:119 0831095

### Hijacking in Practice

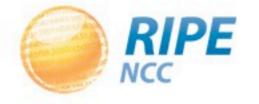

### Hijacking in Order to Spam

- Probably the easiest to do
  - You don't need 100% coverage
  - Probably temporary anyway
  - You don't care about identity or ownership
- Find some space that is not in use
  - Registry can "guide" you to them
- Find an upstream that does not filter
  - Or trusts what you tell them

### In Practical Terms

- Look for older registrations or even better, look for something that is not registered at all
- Maybe find an unused ASN to hide behind
- Announce it on the Internet and do your thing

- Role of the registries is very limited
  - We advise people to filter
  - Try to reclaim unannounced space

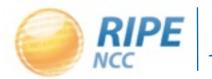

### Hijacking to Intercept

- You are targeting space that is in use
  - The owner is much more likely to find out
  - You need to create a shorter or better AS path
- Using a more specific creates a better path
  - Announce only the part you are interested in
- Make sure you don't create a blackhole

RIPE NCC provides tools that can spot these

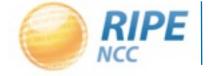

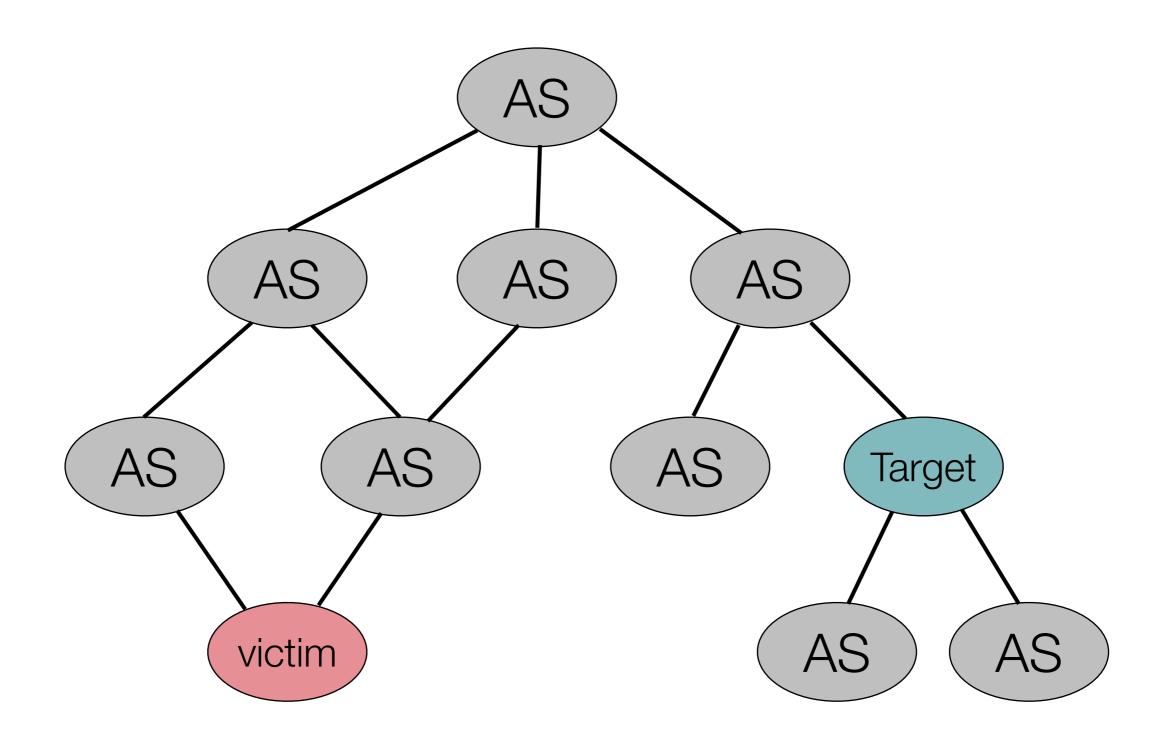

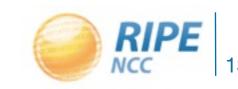

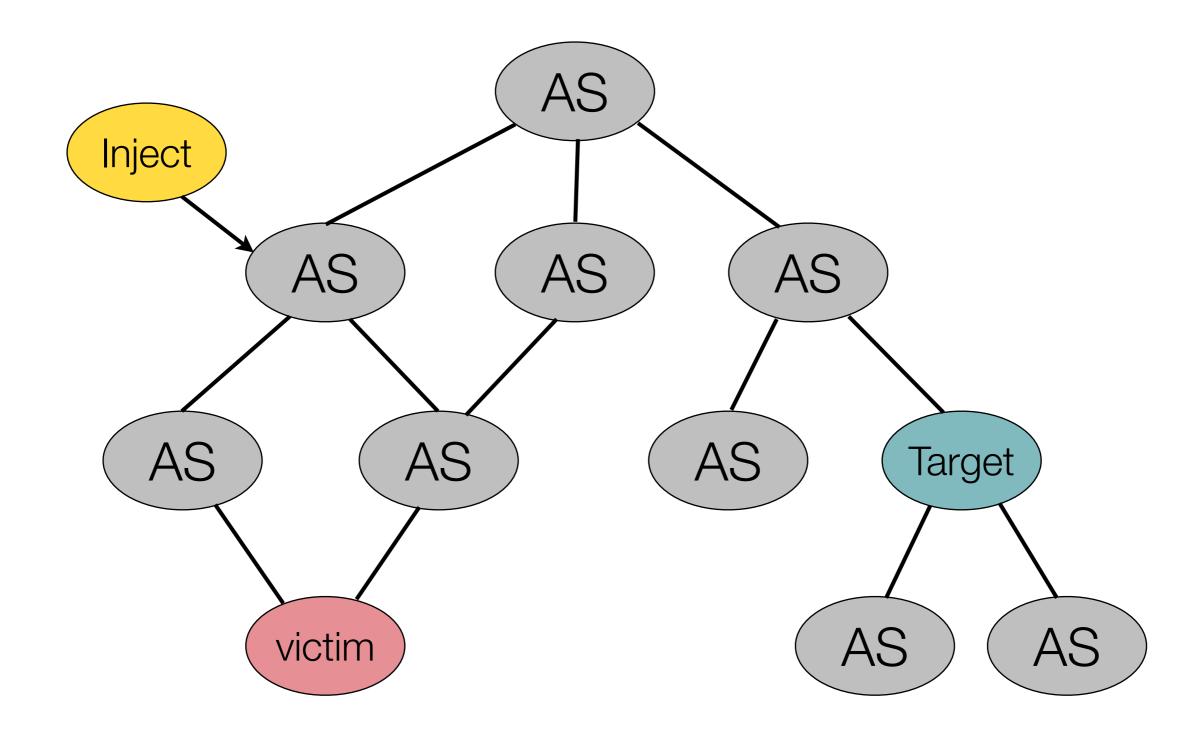

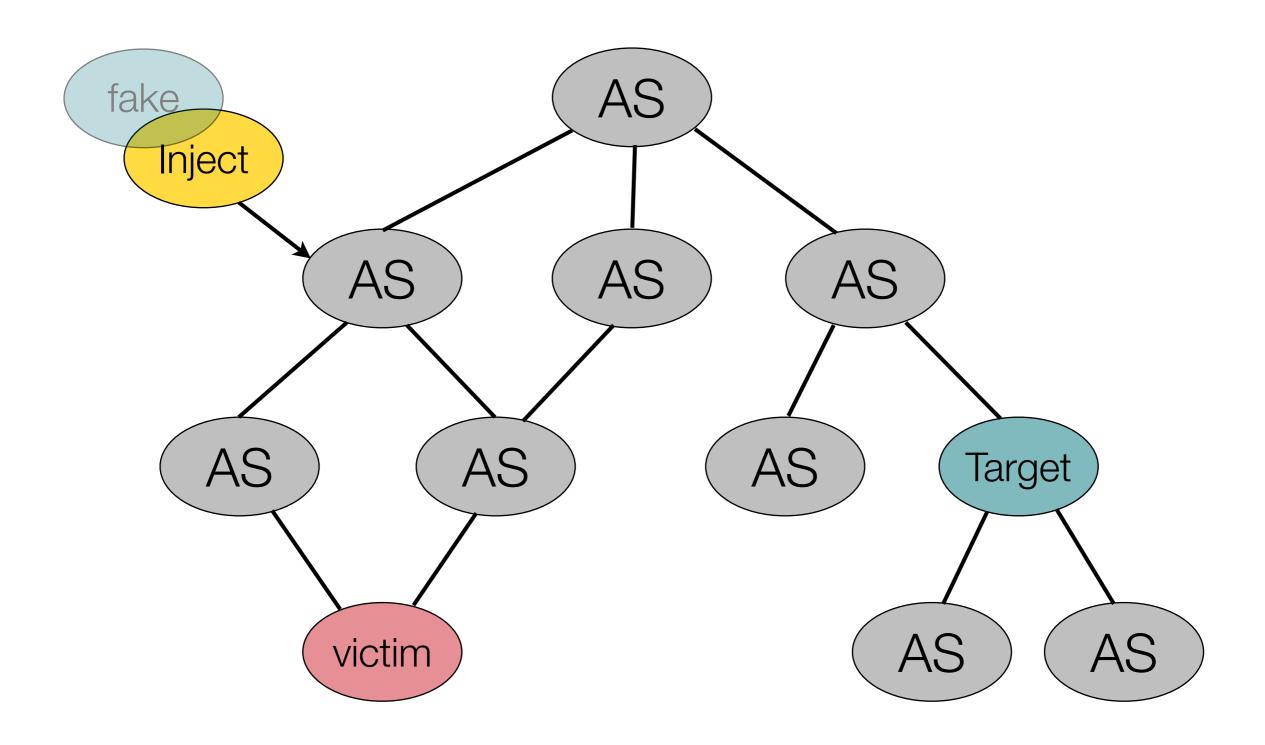

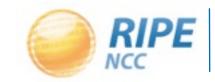

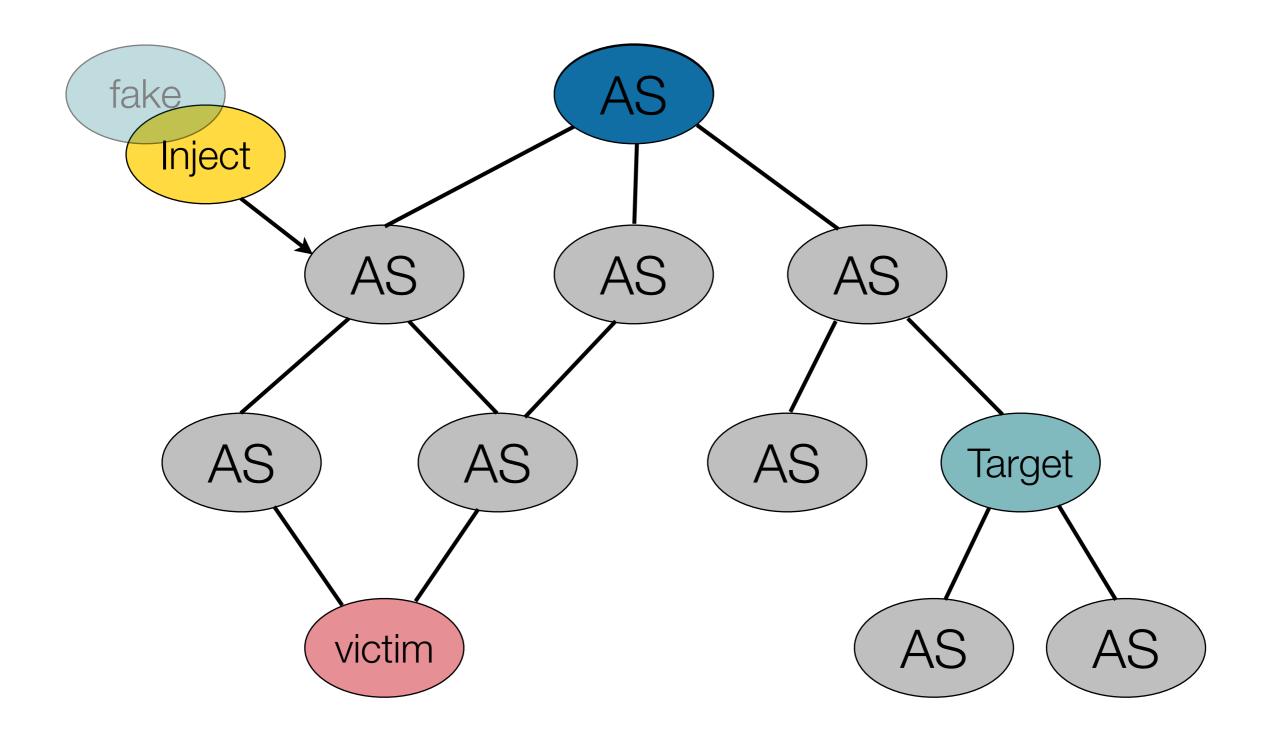

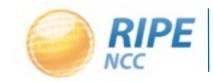

### Hijacking With the Intention to Sell

- No need to fiddle with routing
- Unregistered (legacy) space is probably the easiest to target
- Registered space requires you to alter the RIPE Database
- Amount of detail needed probably depends on who is buying it

# 000:130e3 319F2380:119 08:1095

## Protection and Prevention

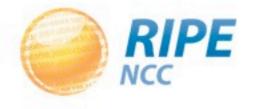

### IPv4 Address Space Covered

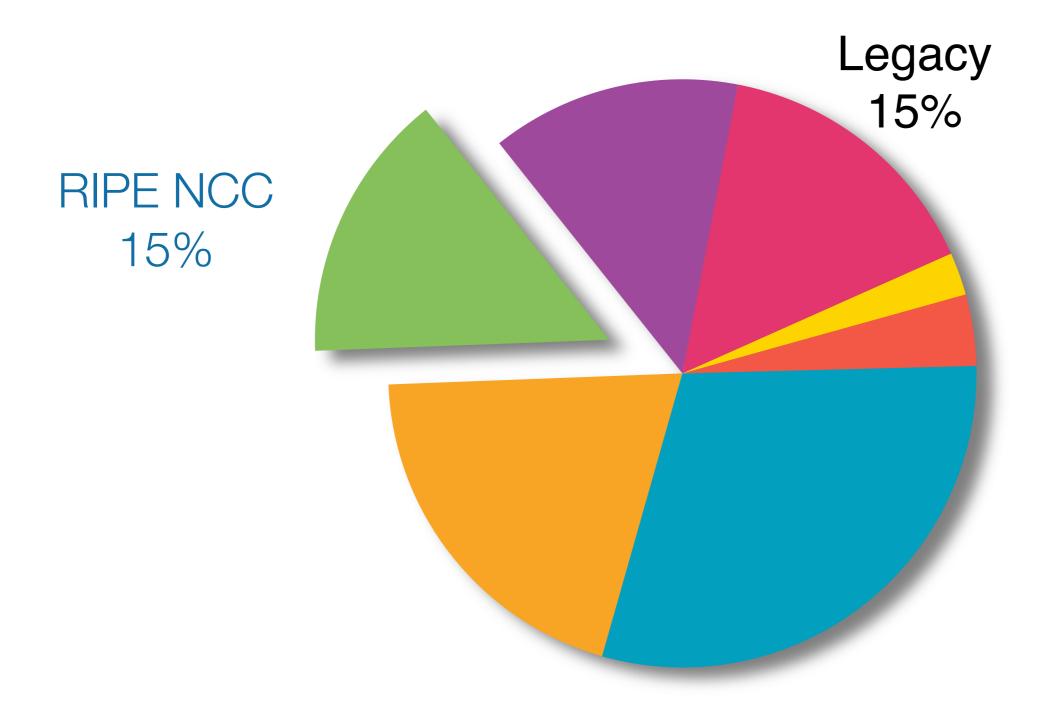

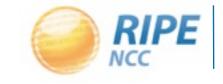

### Internet Registry

- All assignments and allocations made by the RIPE NCC are protected by us
- Attempts to modify data are monitored and immediately acted upon
- Virtually impossible to steal registered space from the perspective of the Database
- Routing is not depending on registry information

#### RIPE Database

- Strong protection using MD5 hashed passwords or PGP public/private key pairs
- Only authenticated users can update or change information
- Creation of so called route objects verified by password of both the IP and ASN holders

It is a public database!

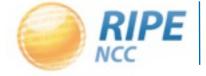

### Internet Routing Registry

- Combination of ASN and IP resources
  - "This space is announced by this AS"
- Can be used to setup and maintain filters
  - Used by a number of larger operators
  - Only accept a route from a customer when properly registered
  - Blocks the injection of false routing information

Use of the IRR is voluntarily

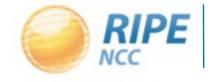

### Internet Routing Registry (2)

- Not all address space is covered
- Not everything in the IRR is accurate
  - Stale information can be a problem
  - Manual overrides happen all the time
- It is a distributed system
  - 14 databases that mirror each other
  - Verification and authentication methods vary between those databases

### Routing Information Service

- We operate a number of route collectors
  - Thousands of networks feed us their view of the world
  - Provides a global view of the Internet
- Information collected in a central database
  - Provides historic and real time information
  - Information is publicly accessible
- Information can be used to monitor your space
- Can also be used to find unused address blocks

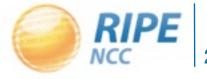

### IS Alarms Service

- Tool to monitor the Internet routing table
  - Using RIS as a source
- Track changes in origin or transit AS for a given prefix
- If a rogue route is detected an alarm is raised to the operator either via email or syslog

Can catch a lot of errors and hijack attempts

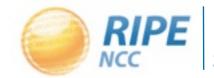

### Routing Registry Constancy Check

- Compares the IRR and RIS
- Highlights the mismatches in origin AS
- Operator can choose from two options:
  - Fix the IRR to match routing
  - Fix the routing to match the IRR

 Does not prevent or correct any hijacking but improves data quality in the IRR

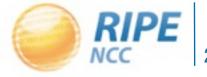

### Certification

- The idea came from the routing community
  - Secure InterDomain Routing (SIDR) WG in IETF
- Route Origination Authorization (ROA)
  - Ties a specific prefix to an ASN
  - "Improved" version of the route object
- Verified by the address holder
  - Registry is the trust anchor
  - Allows for better control compared to IRR

### Certification (2)

- More and easier integration with the routing layer
  - Compared to the IRR system using the database
- Should have less stale information
  - Turned out to still be error prone
- Use is entirely voluntarily
  - How to handle invalids is up to the operator

 Quality of the RPKI data will influence the speed of adoption amongst operators

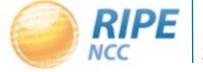

### Certification (3)

- Current guidelines are to alter preference:
  - Always prefer valid over invalid routes
- Right now can only verify the origin of the route
  - Catches a lot of mistakes
  - "Path validation" added in the future

 Filtering only becomes an option when everybody uses the system correctly

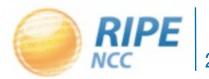

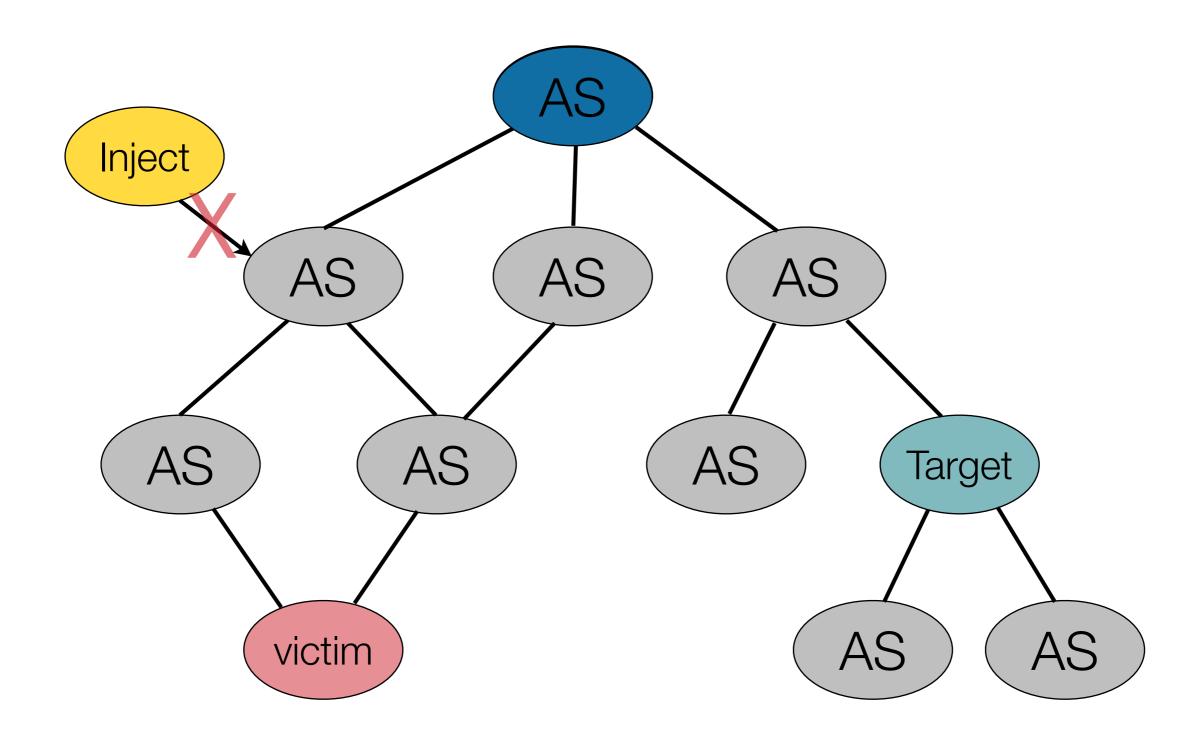

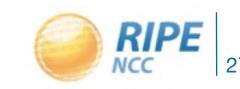

### Legacy Is the Easy Victim

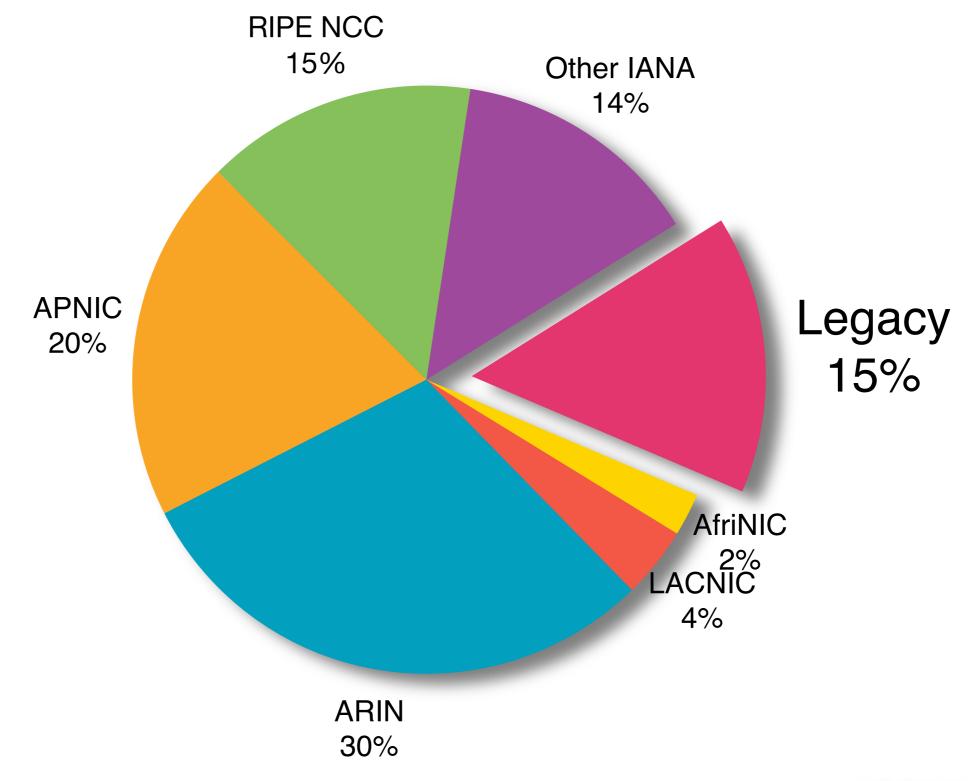

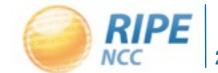

### Legacy Space

- The most likely target for any form of hijacking or other abuse:
  - Not covered by the registry or stale information
  - Not covered by RPKI
  - More likely to not be used on the Internet

- Project underway to bring these resources into the registry
  - Registration is free of charge

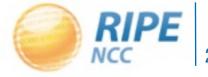

### Questions?

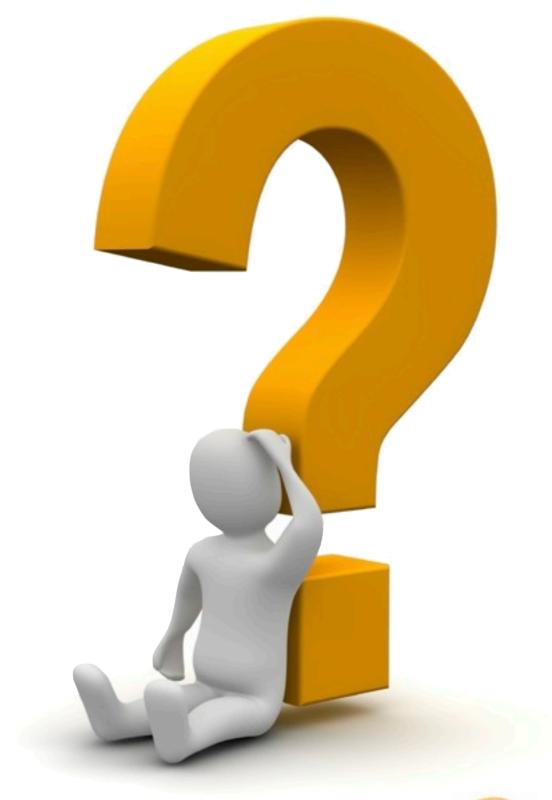

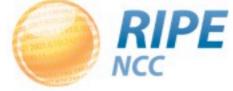